## **IsValidValue**

## Funkcia IsValidValue

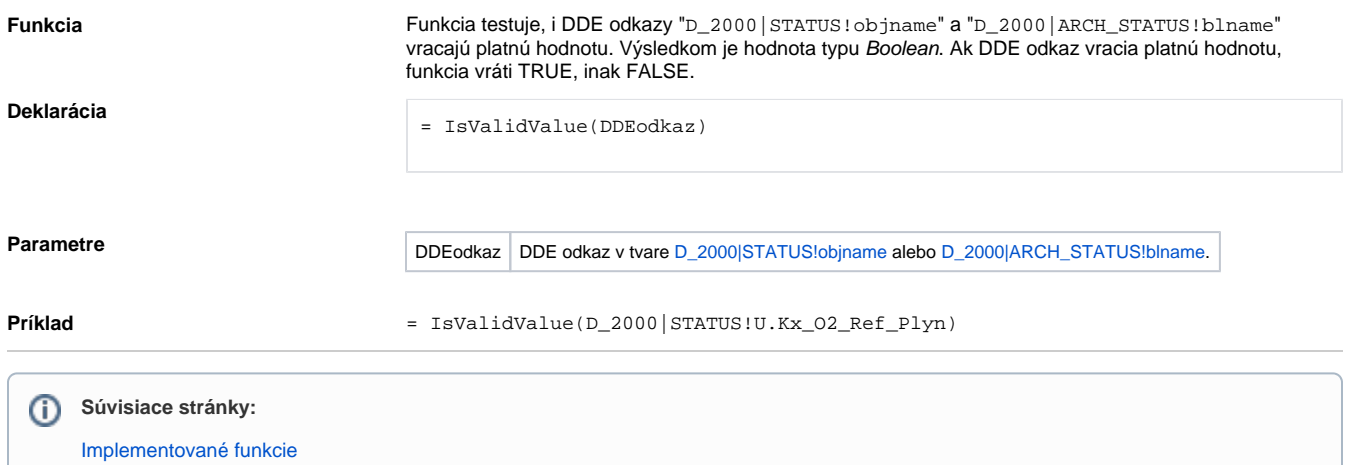